Boblinger Bote 06.03.2010

## Neue Dekompressionstherapie für Rückenpatienten

Sindelfinger Facharzt Dr. Ivo Breitenbacher bietet mechanisches Verfahren gegen Bandscheibenprobleme an

## **VON SABINE ELLWANGER**

SINDELFINGEN Jeden zweite bis dritte Patient in orthopädischen Praxen sei ein Rückenpatient, lautet die Erfahrung des Sindelfinger Facharztes Dr. Ivo Breitenbacher. der schon seit Jahren in seiner DIN-zertifizierten Praxis mit ganzheitlichem Ansatz und modernen Behandlungsalternativen neue Wege geht. "Die spinale Dekompression kann eine echte Alternative zur OP sein", so Breitenbacher, der seit dieser Woche die neue Therapie anbietet.

Vorausgegangen sind Mitarbeiterschulungen und Probeläufe am neuen Gerät, dem SpineMED Dekompressionssystem, die Dr. Breitenbacher zusammen mit Günther Grasse durchführte. Günther Grasse entdeckte die Methode in den USA und wendete sie 2008 als erster in seinem Münchner Gesundheitszentrum, dem Pro Health Institut. an.

In den USA ist das Verfahren seit Jahren erfolgreich im Einsatz und auch in Deutschland sind bereits einige Praxen damit ausgerüstet - im Land Baden-Württemberg ist die Praxis Breitenbacher erster Anbieter dieser Therapie, die den Schmerz-Teufelskreis beenden kann. Schmerz-Auslöser sind meist verformte und komprimierte Bandscheiben. die einem Permanent-Druck zwischen den Wirbelkörpern ausgesetzt sind. Weil Bandscheiben nicht durchblutet sind, sondern

sich nur durch osmotischen Austausch wieder regenerieren, wirkt eine Druckminderung entlastend für Bandscheiben, Rückenmark. Wirbelsäulengelenke sowie Muskulatur und fördert die Regeneration des Bandscheibengewebes.

Genau das wird mit dem rein mechanischen, patentierten Verfahren erreicht. Es setzt exakt an der schmerzverursachenden Stelle an. Auf einem Behandlungstisch, dem SpineMED-Table, wird der betroffene Wirbelzwischenraum mittels Computersteuerung sanft und schmerzlos, aber gezielt gedehnt. Die betroffene Bandscheibe im Bereich der Hals- oder Lendenwirbelsäule wird mittels exakter Winkeleinstellung gezielt angesprochen. Integrierte Sensoren messen während der sanften Dehn- und Entlastungsphasen die Abwehrspannung des Patienten und passen die dynamisch ausgeführten Dehnungen kontinuierlich an - der Patient kann während der etwa halbstündigen Sitzungen alles auf dem Bildschirm mit verfolgen.

## Vollständige Beschwerdefreiheit bei den meisten Patienten

Meist tritt nach zwölf- bis 20 Behandlungen eine deutliche Linderung der Schmerzen ein. Bei den meisten Patienten kann sogar eine vollständige Beschwerdefreiheit erzielt werden, die mit gezielten Aufbau- und Kräftigungsmaßnahmen und anschließendem Training auch dauerhaft gehalten werden kann.

Nicht angewendet werden kann die SpineMED-Therapie bei knöchernen Veränderungen. Tumoren, schwerer Osteoporose mit

Knochenbrüchen. Entzündungen und hochgradigem Wirbelgleiten. Manche Privatkassen übernehmen die Behandlungskosten von 30 Euro pro Sitzung, eine Leistung der gesetzlichen Krankenkassen ist die Therapie bisher allerdings nicht.

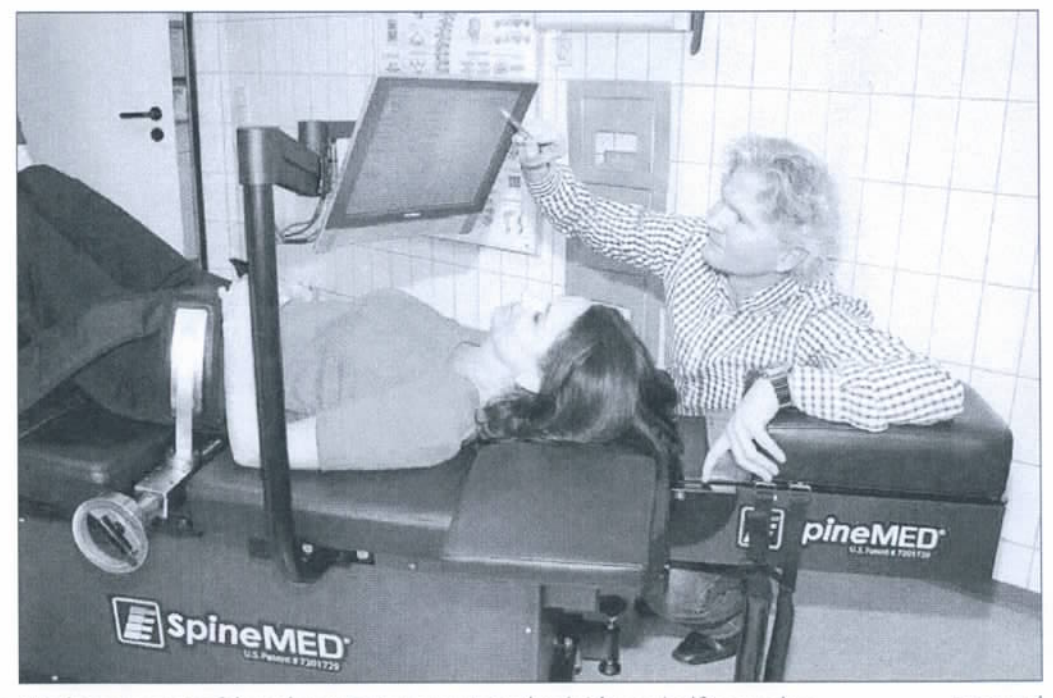

Mit dem neuen Verfahren kann Patienten mit Rückenleiden geholfen werden

Foto: red